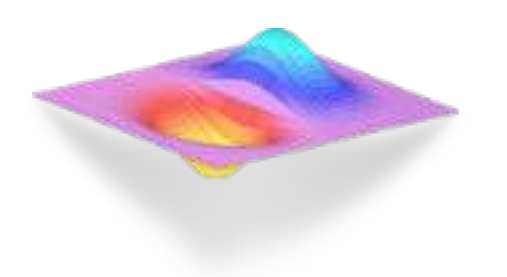

# НИИ О ТКРЫТОГО КОДА РЕАЛИЗОВЫВАЯ ОБЕЩАНИЯ ЦИФРОВОЙ ЭКОНОМИКИ /

принципы взаимодействия с интерфейсом

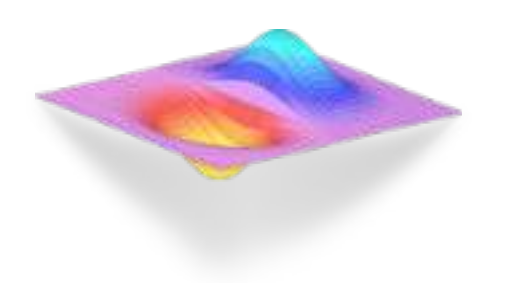

### НАВИГАЦИЯ

Навигация, согласно главному меню сайта, строится по матричному принципу.

Движение вниз пролистывает основные типы деятельности НИИ, такие, как наука, образование и наставничество.

Движение вправо осуществляет переключение по объектам деятельности НИИ для государства, бизнеса и независимого исследователя последовательно.

Элементы навигации являются статичными.

 $\sim$ 

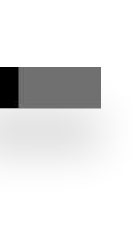

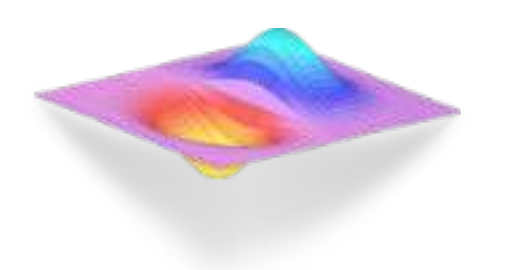

## ГЛАВНАЯ

Первый, верхний «уровень» сайта НИИ является главным и отражает общую информацию о площадке, предлагая пользователю непосредственное действие на каждом из трех экранов в горизонтальной плоскости.

Экран с общей информацией о НИИ содержит активные ссылки, которые предлагают ознакомиться с продуктами деятельности для государства и для бизнеса соответственно.

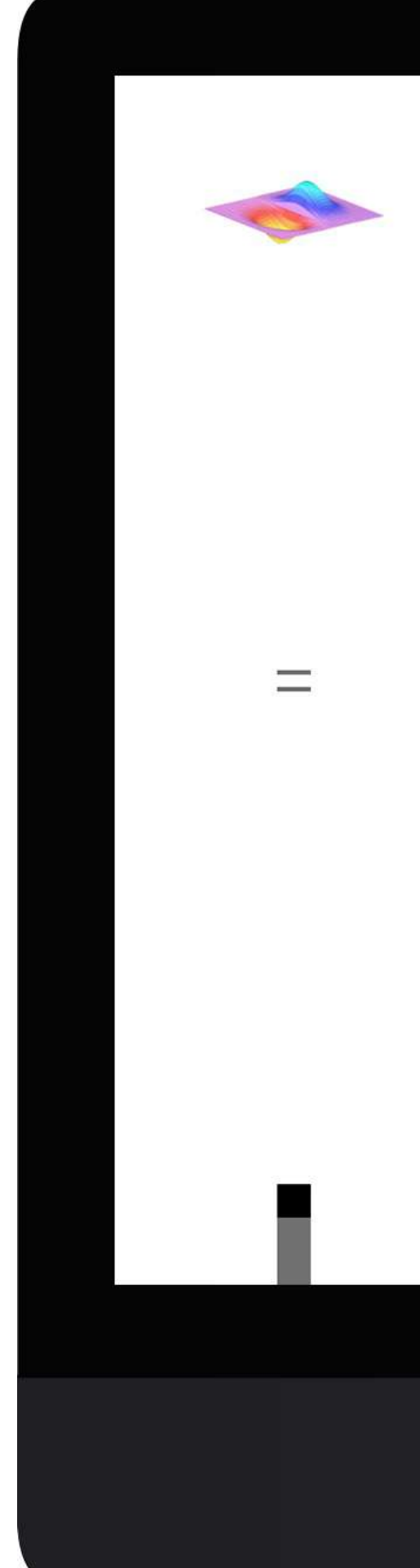

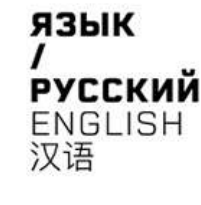

НИИ

Информация изменила свое функциональное назначение, превратившись в ресурс общественных и хозяйственных процессов.

НИИ Открытого кода ставит перед собой задачу раскрытия понятия и сущности цифровой экономики, структурирования информации о ней, а также необходимости ее технической нормализации на примере государства и бизнеса.

#### ИССЛЕДОВАНИЯ ДЛЯ ГОСУДАРСТВА / РЕШЕНИЯ ДЛЯ БИЗНЕСА

НИИ **ОТКРЫТОГО** КОДА

НИИ Структура НИИ Участие

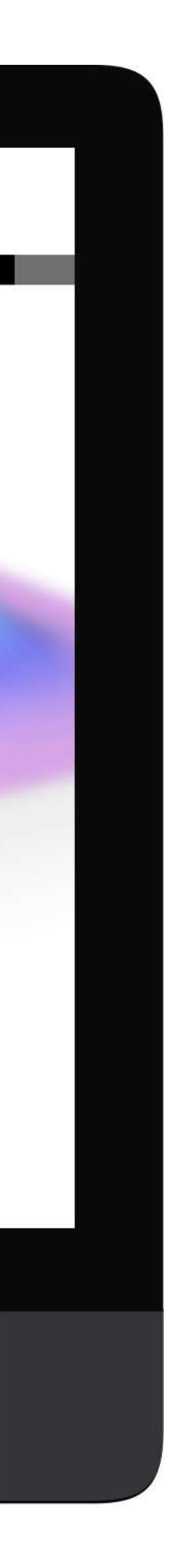

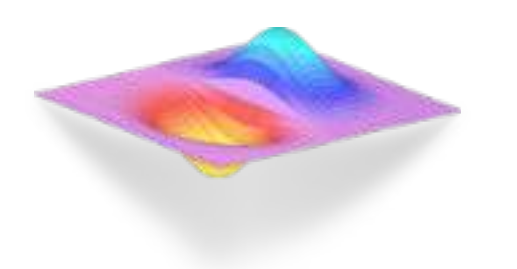

### ГЛАВНАЯ

Страница структуры показывает пользователю, что организация имеет все необходимые инструменты и возможности для ультимативного ведения научной деятельности.

Активные ссылки также предлагают ознакомиться с исследованиями и решениями, в подтверждение описания выше.

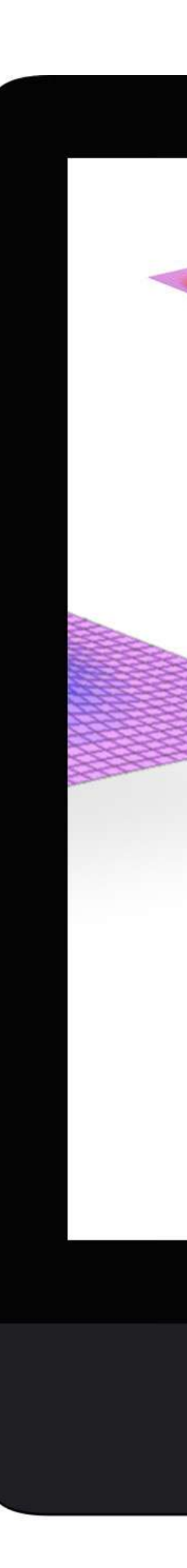

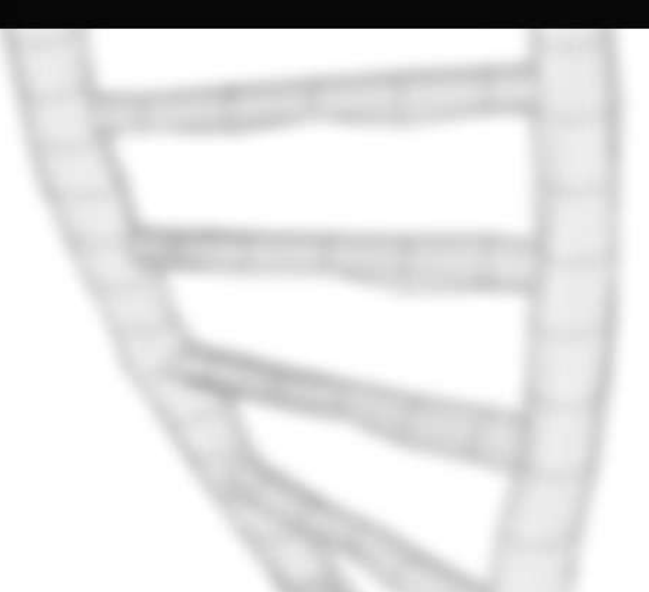

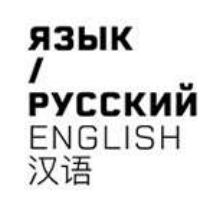

**СТРУКТУРА** 

НИИ Открытого кода обладает всеми необходимыми ресурсами для ведения научной деятельности в рамках популяризации цифровой экономики. Исследование, разработка и внедрение технологичных решений и инструментов является ключевым фактором для поддержания конкурентноспособности в цифровую эпоху.

#### ИССЛЕДОВАНИЯ ДЛЯ ГОСУДАРСТВА / РЕШЕНИЯ ДЛЯ БИЗНЕСА

 $\blacktriangleright$ 

НИИ .<br>ОТКРЫТОГО<br>КОДА  $\leq$ ИИИ Структура

НИИ Участие

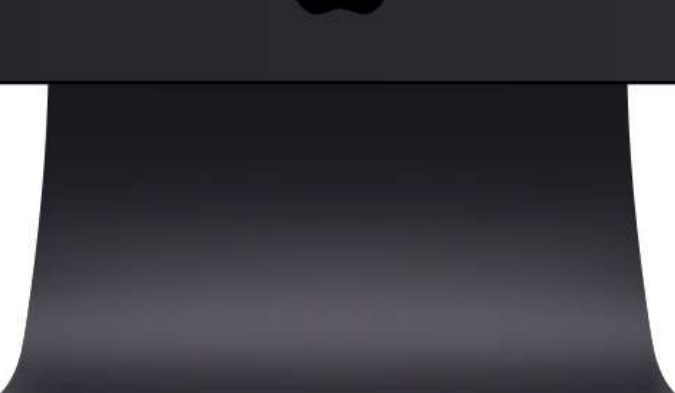

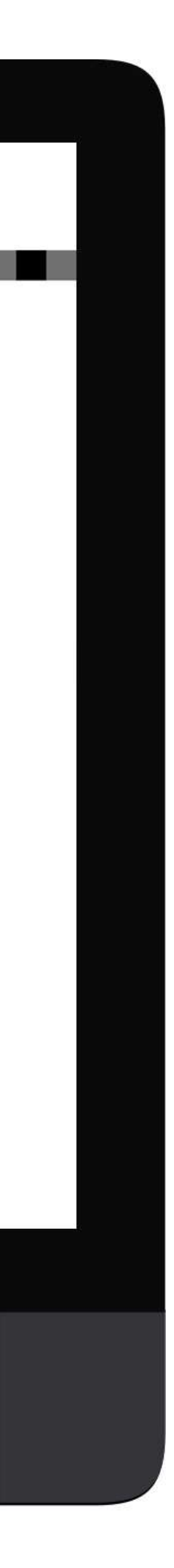

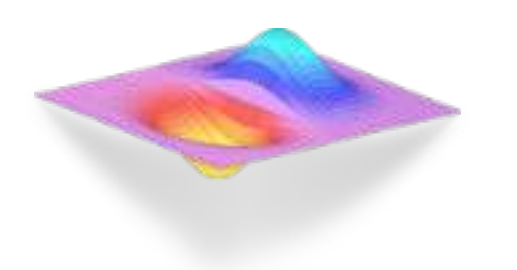

### ГЛАВНАЯ

Третий, заключительный экран обращается к организациям и независимым исследователям, которые готовы сотрудничать, предлагая ссылку для подачи заявки на прямое взадмодействие с НИИ.

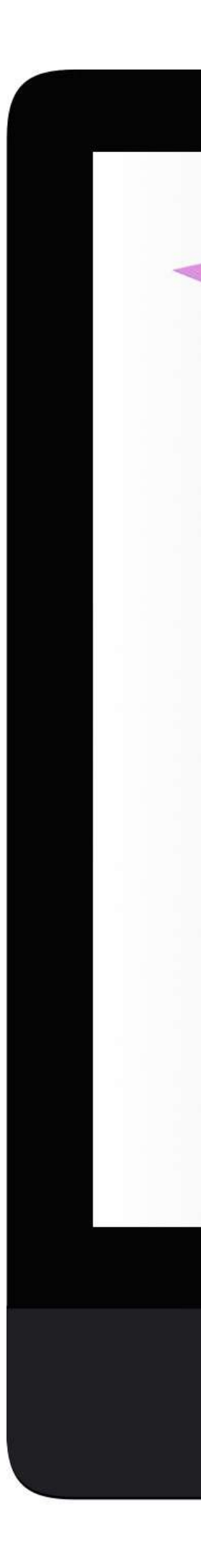

### **ИССЛЕДУЙТЕ**

В рамках своей деятельности наш научно-исследовательский институт предлагает независимым экспертам возможность использования научного ресурса для сотрудничества в области технологических исследований на благо национальной экономики. Присоединяйтесь к исследованию или станьте лидером нового направления.

#### ПОДАТЬ ЗАЯВКУ НА ЧЛЕНСТВО В НИИ

НИИ Структура  $\leq$  НИИ Участие

HNN .<br>ОТКРЫТОГО<br>КОДА

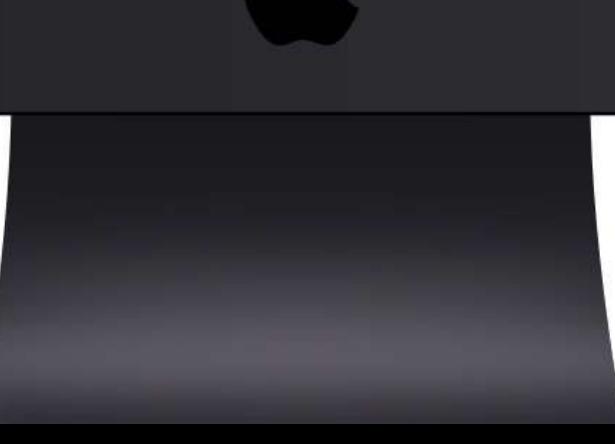

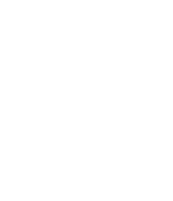

ЯЗЫК

**РУССКИЙ ENGLISH** 

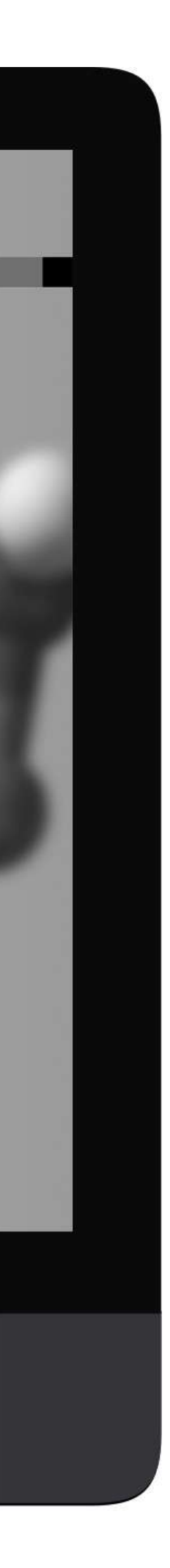

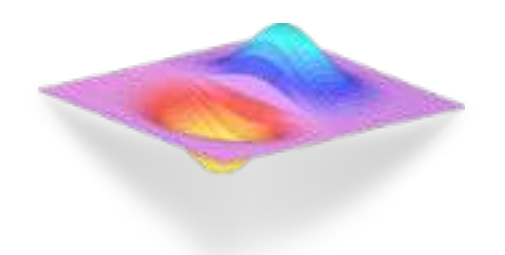

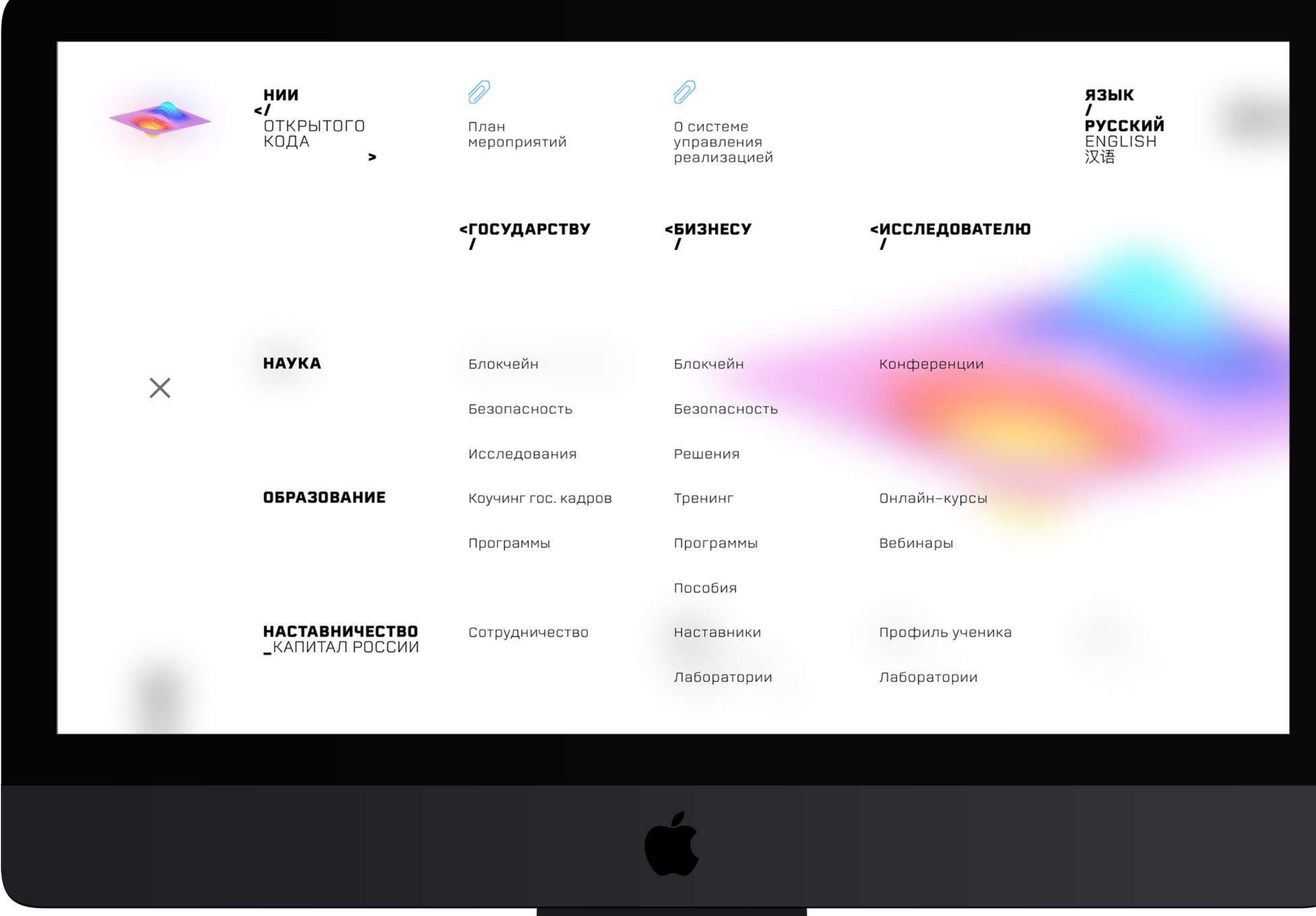

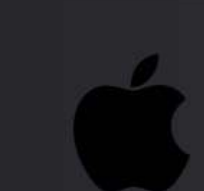

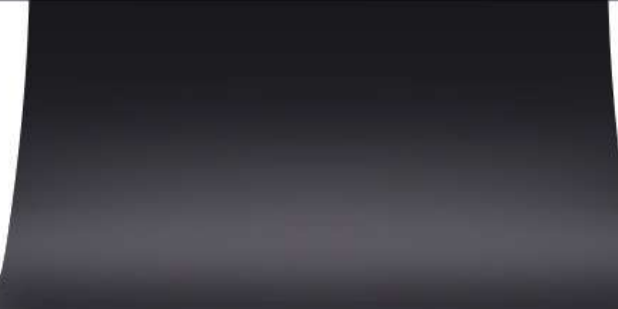

## МЕНЮ

Главное меню сайта разворачивается по нажатию соответствующей кнопки в левой части статичных элементов экрана.

Меню, согласно навигации площадки, строится по матричному принципу, где столбец определяет тип субъекта, а строка - основной вид деятельности НИИ.

Меню также содержит ссылки правительственных документов о программе «цифровой экономики» и дублирующиеся ссылки переключения языка.

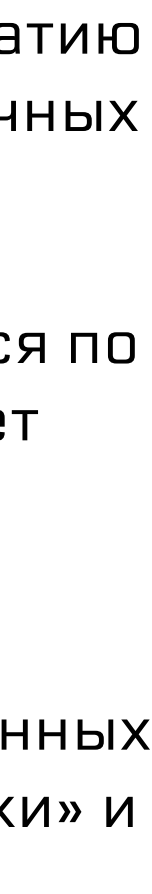

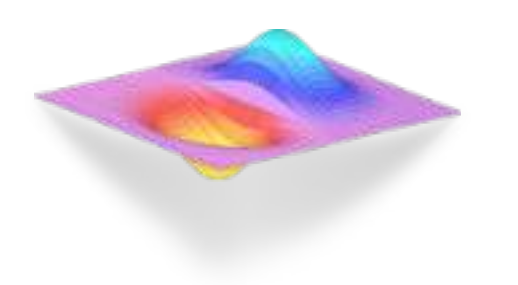

### ТЕХНОЛОГИЯ

Первый экран второго «уровня» сайта начинает перечисление областей исследования НИИ, ранжированных по типу субъекта.

Описание технологии блокчейна совмещается с примерами проектов или исследований, с которыми можно ознакомиться, пройдя по соответствующей ссылке.

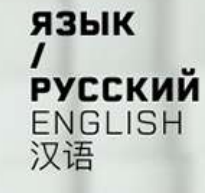

#### **БЛОКЧЕЙН**

Проекты: VECHAIN

**NEBULAS** 

Федеральные, государственные и местные органы власти наводнены данными. Появление электронных баз данных, в отличие от файловых папок и картотечных шкафов, значительно улучшило эффективность и стоимость управления всей этой информацией. Но Интернет потребовал разблокировать большую ценность, сделав данные более доступными и прозрачными. Создание и обмен этим океаном информации происходит через цунами транзакций каждый год: сбор, выплаты, переводы, закупки, продажи, сборы, штрафы, сертификаты, утверждения и многое другое. Там, где эти транзакции связаны или могут включать в себя оцифровку активов и децентрализованный обмен, заключен потенциал для внедрения блокчейн-технологий.

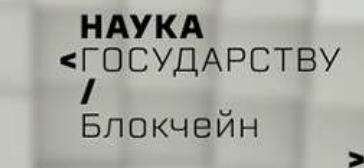

**HAYKA**<br>**FOCY**ДАРСТВУ Безопасность

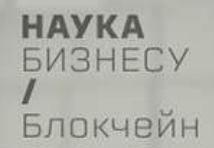

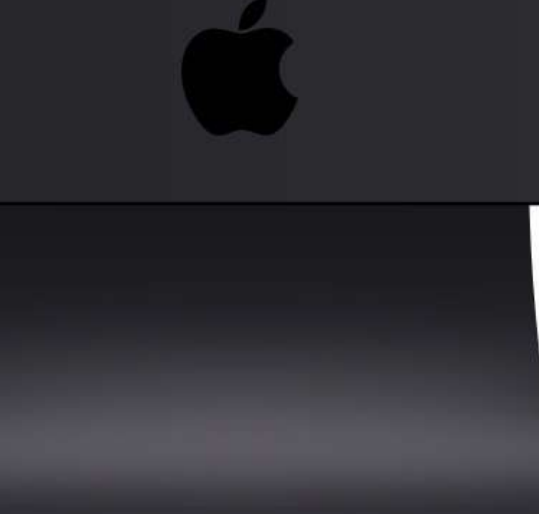

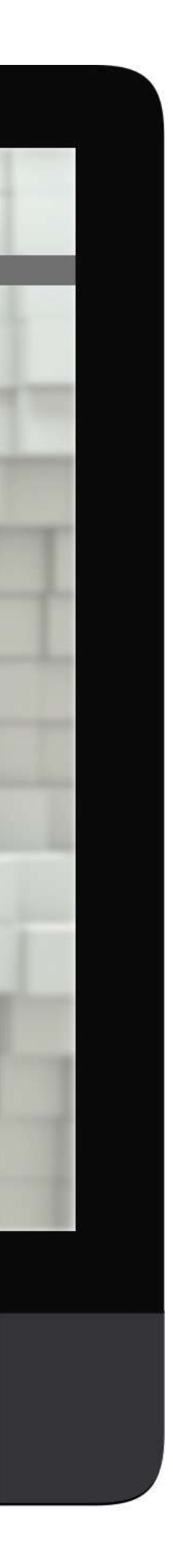

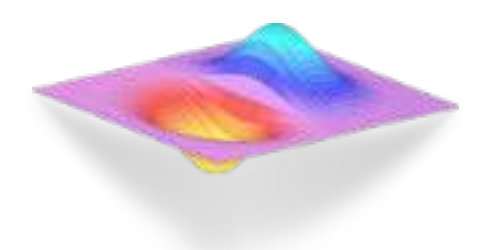

 $\times$ 

 $\leq$ **ОТКРЫТОГО** КОДА

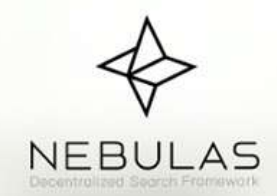

**NEBULAS** 

## ПРОЕКТ

Китай

2018

«Основатель Nebulas был одним из основателей Antshares;

Nebulas связаны с Tencent через их программу WeStart, через которую они получают финансирование и консультации от компании, и помогут им связаться с другими компаниями под эгидой WeStart;

Партнер с «500 стартапами», инкубатором и инвестором, подобным программе Tencent WeStart;

Уже начали строить отношения внутри сообщества blockchain, что очень важно для проекта. Текущие партнеры из блокчейн-пространства включают YOYOW, Gifto (чья платформа уже имеет 30 миллионов пользователей - система ранжирования будет существенной) и Loopring.

**СТРАНИЦА ПРОЕКТА**<br>\_КАПИТАЛ РОССИИ

СТРАНИЦА ПРОЕКТА  $-BHJ$ 

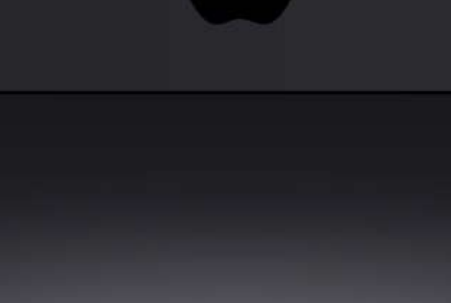

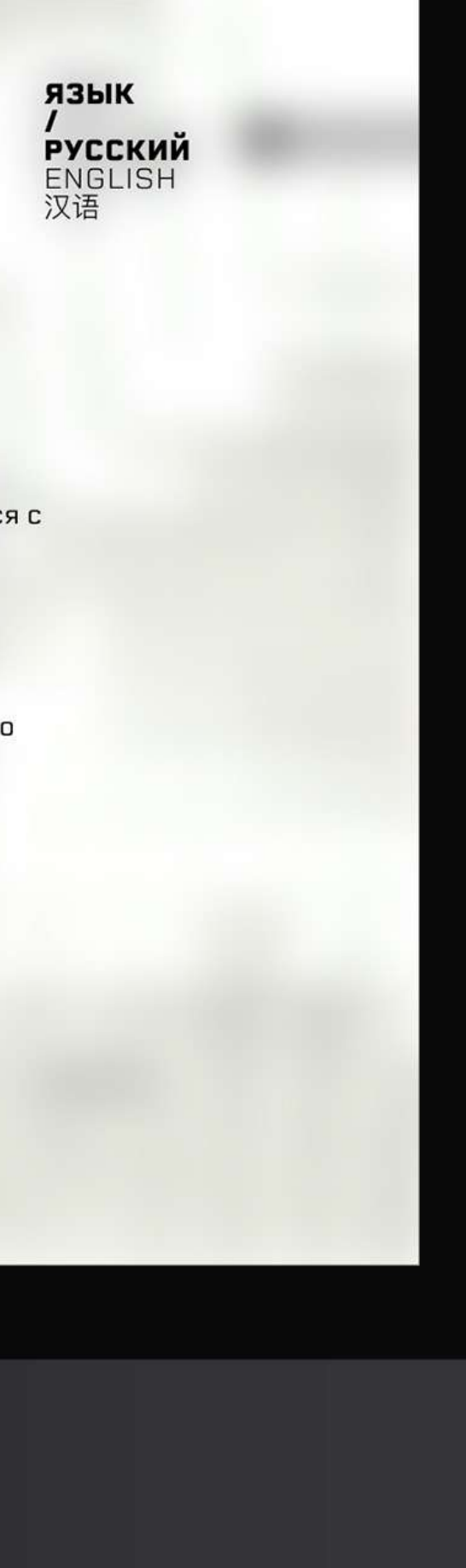

Экран обзора проекта разворачивается и закрывается по такому же принципу, что и главное меню сайта, предлагая отдельный экран для размещения основной информации, но не прерывая движение пользователя по иерархии сайта.

Включает в себя описание проекта в виде тезисов, графический контент при наличии и активные ссылки-интеграции проектовпартнеров НИИ, ведущие на их площадки для дальнейшего взаимодействия с проектом.

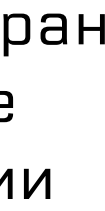

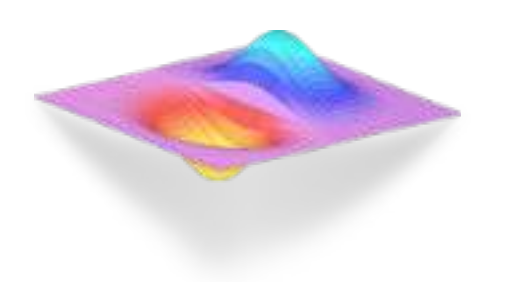

### РЕШЕНИЕ

Вслед за описанием особенностей и применения технологии следует экран решения на ее основе, предлагая ознакомиться с успешным примером применения продукта исследований.

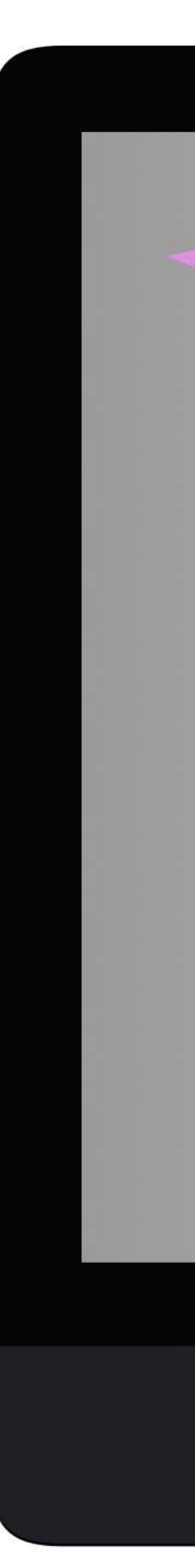

ЯЗЫК **РУССКИЙ** ENGLISH<br>汉语

#### **БЕЗОПАСНОСТЬ HA OCHOBE БЛОКЧЕЙНА**

Проекты:

 $\mathsf{x}$ Y

 $\mathbf{Z}$ 

Разделение информации о различных уровнях безопасности на полностью отдельные ИТ-инфраструктуры и сети препятствует повседневной работе, потому что, как правило, процессы требуют межуровневый доступ и обмен информацией в разных классификациях сетей.

В блокчейн-обеспеченной сети роль междоменной защиты будет выполняться одноранговым узлом, установленным на платформе с высокой степенью производительности, называемой высокопроизводительным бизнес-узлом [HSBN]. Движение данных внутри распределенной межсетевой бизнес-сети принимает форму криптографически-обеспечиваемых транзакционных обновлений на общую книгу, характеризующуюся узлом в выделенном канале для членов бизнес-сети.

**НАУКА** ГОСУДАРСТВУ Блокчейн

HAYKA<br><FOCYДAPCTBY Безопасность

 $\rightarrow$ 

**HAYKA PNSHECY** Блокчейн

**HAYKA БИЗНЕСУ** Безопасность

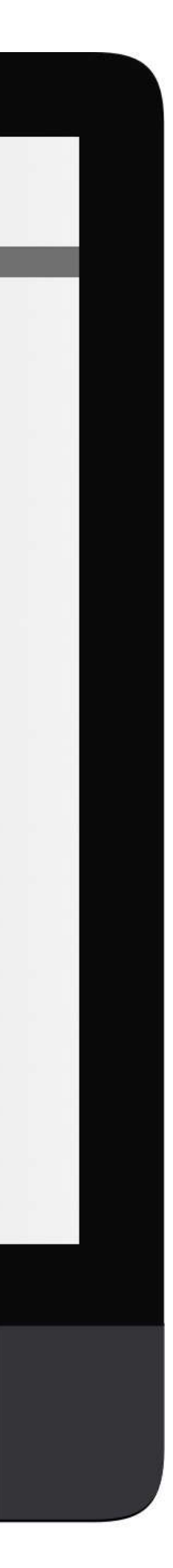

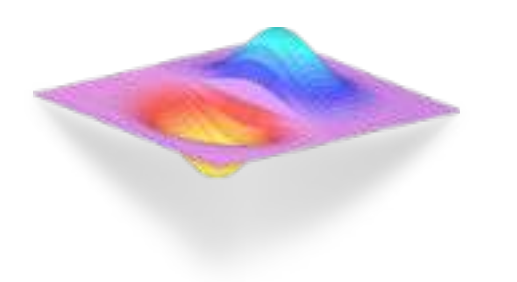

### TEXHOJOT M S

Следуя дальше в горизонтальной плоскости, пользователь наблюдает масштабирование видов деятельности на следующий тип субъекта, где так же описываются применение и примеры в виде проектов или исследований.

#### БЛОКЧЕЙН-РЕШЕНИЯ ДЛЯ БИЗНЕСА

Проекты:

 $\mathbf x$ 

Y

**HAYKA**<br>FOCYДAPCTBY Блокчейн

**HAYKA**<br>FOCYДAPCTBY Безопасность

ручные резервные копии

HAYKA<br><5M3HECY Блокчейн<br>•

Росту бизнеса из по-прежнему препятствуют несвязанные операции,

еэффективные процессы и разрозненная информация. Для масштабирован

использовать автоматизацию и перестать полагаться на одноразовые решения и

и роста промышленности, предприятиям нужна возможность в полной мере

**HAYKA** *GM3HECY* Безопасность

**НАУКА**<br>ИССЛЕДОВАТЕЛЮ Конференции

ЯЗЫК

*•*<br>ENGLISH<br>汉语

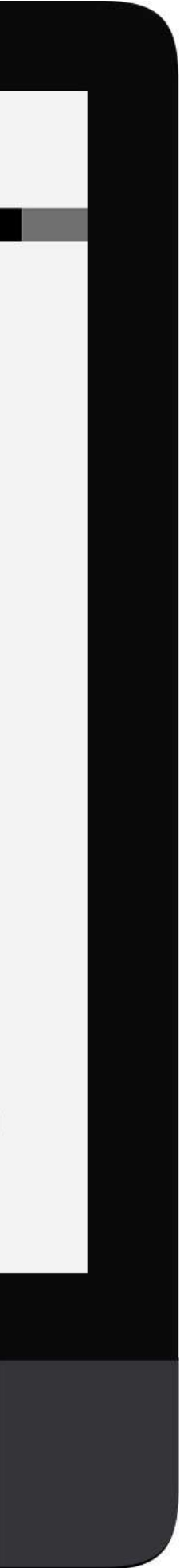